## УДК 534.1:625.46 + 625.46.001.2

# **МЕТОДИКА РАСЧЕТНОЙ ОЦЕНКИ ПЛАВНОСТИ ХОДА СОЧЛЕНЕННОГО ТРАМВАЙНОГО ВАГОНА НА РАННИХ СТАДИЯХ ПРОЕКТИРОВАНИЯ**

## *П.А. Тараненко, Д.В. Телегин*

Статья посвящена разработке методики оценки плавности хода нового сочлененного трамвайного вагона. Предлагаемая в статье методика разрабатывается на основе расчетного подхода – построения дискретной модели трамвайного вагона и применения современных средств имитационного моделирования (Siemens PLM Software – LMS Imagine.Lab). Разрабатываемая методика предназначена для оценки плавности хода на ранних стадиях проектирования.

Ключевые слова: трамвайный вагон; передаточная функция; плавность хода; виброкомфорт.

#### **Введение**

Современные тенденции развития транспорта диктуют новые стандарты качества перевозки пассажиров, в том числе и на городском электротранспорте.

В настоящее время одним из востребованных видов городского транспорта является трамвай. Он выполняет важную функцию и является неотъемлемой частью инфраструктуры города.

В крупных городах возникает проблема транспортной мобильности населения. Ее решением может стать появление скоростного низкопольного трамвая.

При разработке новых трамвайных вагонов необходимо обеспечить конкурентоспособность отечественной продукции на внутреннем и внешнем рынке по сравнению с современными иностранными аналогами, обеспечить энергоэффективность новых конструкций с одновременным обеспечением интенсивности и комфорта перевозок и оптимизацией массогабаритных параметров вагона. Этим требованием удается удовлетворить только в том случае, если новый трамвай, в первую очередь, будет обладать низким уровнем пола и модульной конструкцией. В этом случае создание нового низкопольного сочлененного трамвайного вагона оказывается экономически выгодным.

В рамках комплексного проекта по созданию высокотехнологичного производства теме «Создание высокотехнологичного производства модельного ряда инновационных энергосберегающих трамвайных вагонов модульной конструкции для развития городских пассажирских транспортных систем» разрабатывается модельный ряд трамвайных вагонов.

Новый трамвайный вагон должен удовлетворять «Нормам для расчета и проектирования механической части новых вагонов трамвая колеи 1524 мм» [1], ГОСТ 8802-78 [2], ГОСТ 27364-87 [3] и, в частности, нормативным требованиям по вибрации и плавности хода [1, 4, 5].

Кроме того, новый трамвайный вагон предлагается строить по модульному типу, получая варианты конструкций длиной от 25 до 36 м и составляющие от 3 до 5 секций. При таком разнообразии конструкций крайне необходимо еще на этапе разработки оценить динамические свойства не только базовой конструкции но и ее нескольких модификаций. Создание полностью низкопольных трамвайных вагонов в России пока еще находится на ранних стадиях развития. Соответственно остаются открытыми и вопросы динамической нагруженности низкопольных трамвайных вагонов. В таких условиях представляется весьма эффективным применение пакета имитационного моделирования Siemens LMS Imagine. Lab к построению дискретной модели трамвая, проведению на ее основе виртуальных ходовых испытаний, оценке плавности хода и решению задачи виброкомфорта.

На уровень динамической нагруженности трамвайного вагона оказывают влияние следующие факторы: неровности путей, упругодемпфирующие характеристики грунта; модель взаимодействия колесо-рельс; уровень загрузки пассажирами; величина скорости; режим движения (разгон, торможение, поворот). На наш взгляд, рациональным представляется оценка влияния на динамическую нагруженность трамвая каждого из этих факторов по отдельности. Поэтому здесь основное внимание уделено влиянию неровностей рельсового полотна.

Основные цели статьи:

1) разработать упрощенную дискретную модель трамвая с малым количеством степеней свободы;

2) разработать методику оценки влияния случайных неровностей рельсового полотна на вибронагруженность пассажиров и водителя трамвайного вагона при движении с постоянной скоростью.

Для оценки уровня вибронагруженности на ранних стадиях проектирования используется модель трамвая в виде сборки из абсолютно твердых тел. Существуют различные способы построения такой модели. Разработчики конечноэлементных пакетов, в частности Ansys, MSC, Siemens в настоящее время идут по пути создания междисциплинарных комплексов программ, которые охватывают статические, динамические, усталостные, гидродинамичекие и тепловые расчеты. Преимуществом такого подхода является возможность его использования на ранних стадиях проектирования, когда еще нет детально проработанной геометрической модели, а уже необходимо удовлетворить нормативным требованиям по вибронагруженности трамвайного вагона. Поэтому в статье в качестве расчетного программного обеспечения решено использовать пакет Siemens LMS Imagine.Lab.

#### **1. Модель трамвайного вагона**

На рис. 1 изображен сочлененный низкопольный трамвайный вагон. На рис. 2 – его динамическая модель, а на рис. 3 – динамическая модель трамвая, построенная в виде функциональной блок-схемы в пакете LMS Imagine.Lab (Siemens PLM Software).

## **2. Плавность хода**

Согласно «Нормам для расчета и проектирования механической части новых вагонов трамвая колеи 1524 мм» [1] ходовые качества вагона оценивают по следующим допускаемым значениям:

– показателям плавности хода;

– коэффициентам вертикальной и горизонтальной динамики.

Показатель плавности хода определяют выражением [4, 5]

$$
W_{cp} = \alpha_0 \cdot a_k^{\ 0,3},\tag{1}
$$

где *α<sup>0</sup>* =4,346 – для вибрации, действующей в вертикальном направлении, *α<sup>0</sup>* =4,676 – для вибрации, действующей в горизонтальном поперечном направлении,  $a_k-$ среднее квадратическое значение (далее СКЗ) виброускорений, м/с<sup>2</sup>.

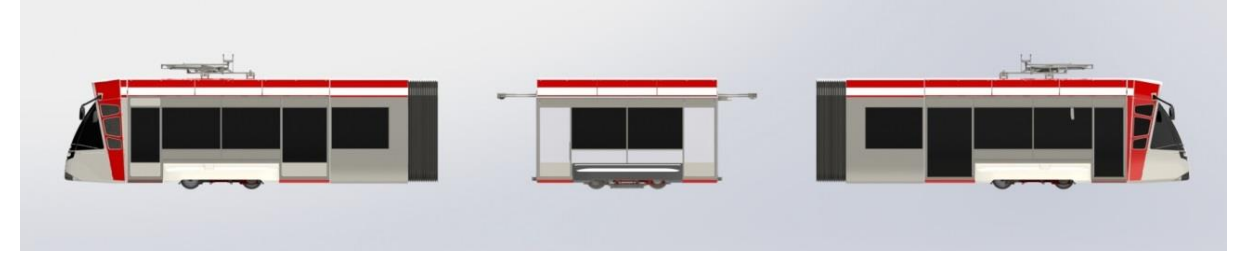

Рис. 1. Сочлененный низкопольный трамвайный вагон

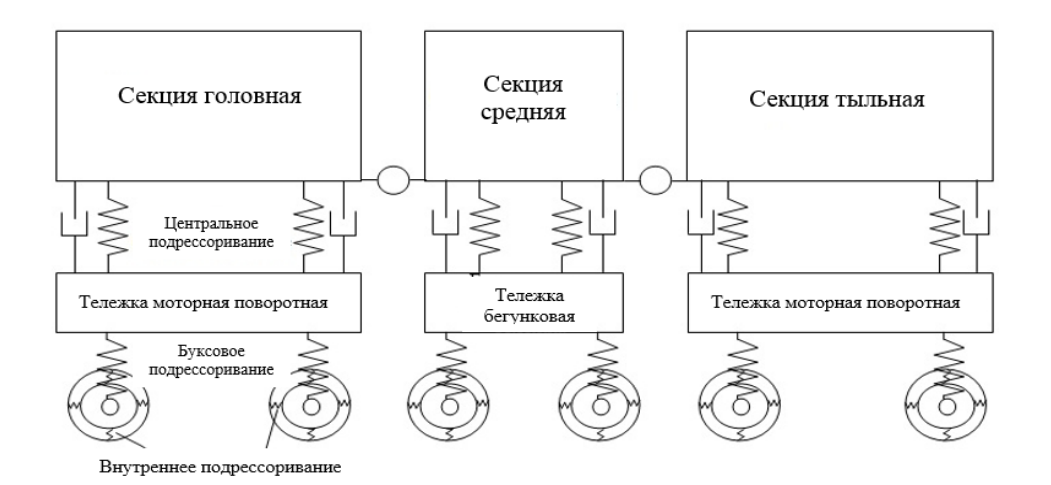

Рис. 2. Динамическая модель трамвая

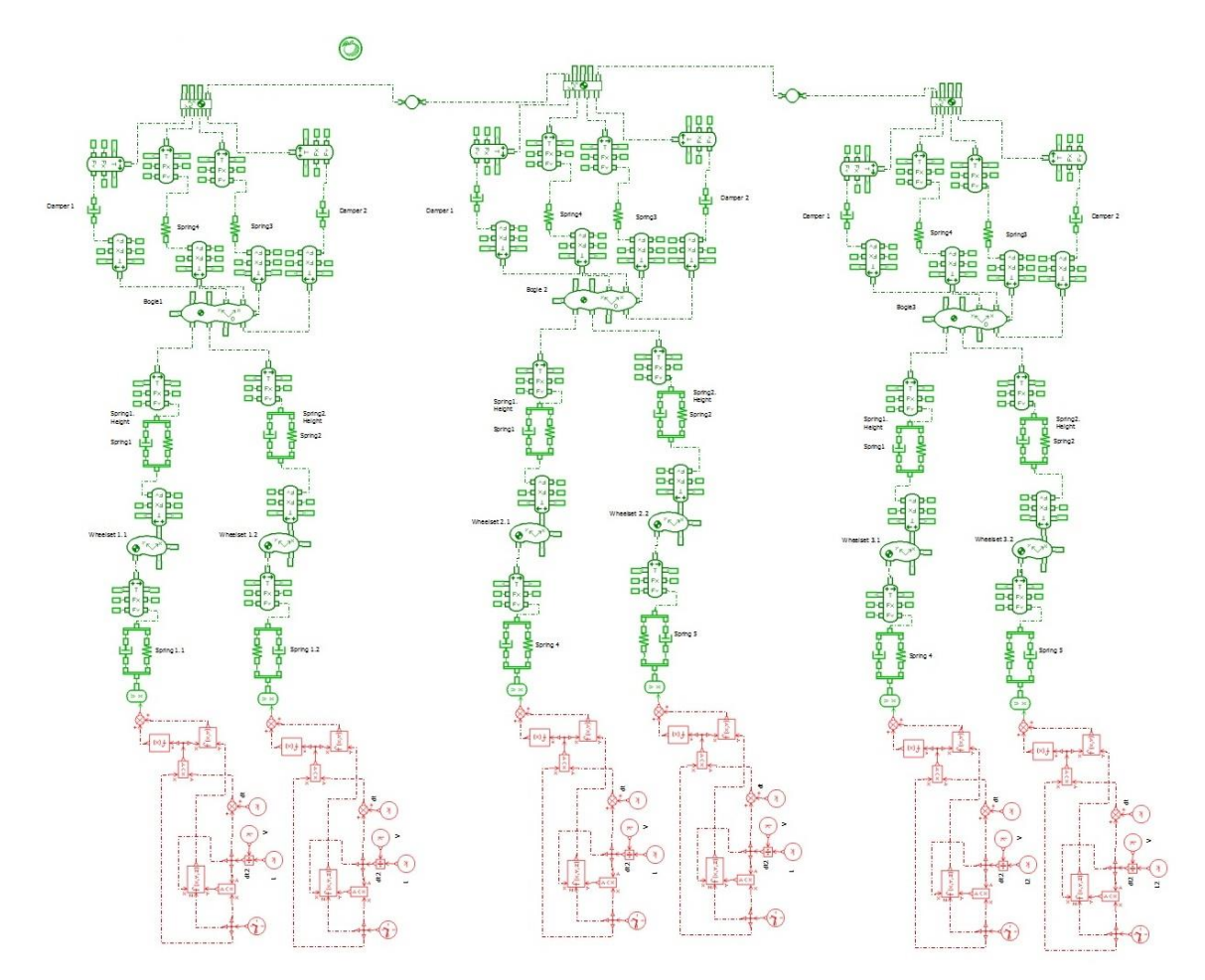

Рис. 3. Функциональная блок-схема трамвайного вагона

СКЗ виброускорений можно получить по формуле [4]:

$$
a_{\kappa} = \sqrt{2 \int_{f_H}^{f_B} q_H^2(f) S_{\tilde{y}}(f) df}, \, M \cdot c^{-2}, \tag{2}
$$

где  $f_H=0.5$  Гц – значение нижней граничной частоты диапазона измерения показателя плавности хода;

 $f_B=20 \Gamma$ ц – значение верхней граничной частоты диапазона измерения показателя плавности хода;

*S(f)* – функция спектральной плотности виброускорений отклика;

*qH(f)* – значение нормированной АЧХ корректирующего фильтра опре-

деляется по формнуованны 11. К. Керректерјондего филлера спре  
\n
$$
q_H(f) = 1,15f \sqrt{\frac{1+0.1f^2}{(1+4,04f^2)((1-0,0364f^2)^2+0,045f^2)}},
$$
\n(3)

Спектральная функция виброускорений отклика [6]

$$
S_{\tilde{y}}(\omega) = \omega^4 \cdot S_{y}(\omega). \tag{4}
$$

Спектральная плотность виброперемещений отклика:

$$
S_{y}(\omega) = |W_{y/h}(i \cdot \omega)|^2 \cdot S_h(\omega). \tag{5}
$$

где  $W_{\scriptscriptstyle{\cal Y}/h}(i\cdot\omega)$  — передаточная функция,  ${\mathcal S}_h(\omega)$  — функция спектральной плотности вынуждающего воздействия.

Измерять виброускорения необходимо в вертикальном и горизонтальном (поперечном) направлениях на полу кузова в зоне обоих пятников. При необходимости производится измерение виброускорений в других точках кузова вагона, например, на полу в середине кузова [4, 6.2]. Длина пути для трамваев должна составлять не менее 5 километров. Средние значения показателей плавности хода при движении вагона с номинальной массой пассажиров при любой скорости должны быть не более 3,5:

$$
W_{cp} \le 3,5
$$
  
 
$$
W_{cp} \le 3,5
$$
 (6)

#### **3. Передаточные функции**

Алгоритм получения передаточных функций рассмотрим на простейшей модели вагона (рис. 2). Были приняты следующие допущения:

– возмущения одинаковы для левого и правого рельсов;

– кузов секции вагона абсолютно жесткий.

Основной особенностью транспортных систем такого типа является то, что одну и туже неровность все колеса проходят с разницей во времени, определяемой расстоянием между колесами и скоростью движения вагона. Но несмотря на несколько осей, система все равно является системой с одним входом. На трамвайный вагон действуют одни и те же случайные неровности рельсового полотна, но сдвинутые по времени друг относительно друга.

Уравнения движения вагона:

$$
\begin{cases}\nm \cdot \ddot{y} + k \cdot (2 \cdot \dot{y} - \dot{h}_1 - \dot{h}_1) + C \cdot (2 \cdot y - h_1 - h_2) = 0 \\
J \cdot \ddot{\varphi} + k \cdot l \cdot (2 \cdot \dot{\varphi} \cdot l + \dot{h}_1 - \dot{h}_1) + C \cdot l \cdot (2 \cdot \varphi \cdot l + h_1 - h_2) = 0\n\end{cases} (7)
$$

Воспользуемся операторным  $d/dt = p$ , методом заменим  $\mathbf{M}$  $d^2/dt^2 = p^2$ . Произведем замену р=i.ω, преобразуем систему и перенесем слагаемые, связанные с возбуждением в правую часть:

$$
\begin{cases}\ny \cdot (-m \cdot \omega^2 + 2 \cdot k \cdot i \cdot \omega + 2 \cdot C) = (k \cdot i \cdot \omega + C) \cdot (h_1 + h_2) \\
\varphi \cdot (-J \cdot \omega^2 + 2 \cdot k \cdot i \cdot \omega \cdot l^2 + 2 \cdot C \cdot l^2) = (k \cdot i \cdot \omega + C) \cdot l \cdot (h_2 - h_1)\n\end{cases}
$$

Полученную систему алгебраических уравнений удобно представить в матричном виде.

$$
(-[M] \cdot \omega^2 + [K] \cdot i \cdot \omega + [C]) \cdot \{q\} = \{P\}
$$
\n
$$
(8)
$$

где [M] – матрица инерции, [K] – матрица демпфирования, [C] – матрица жесткости,  $\{q\}$  – вектор обобщенных координат,  $\{P\}$  – вектор вынуждающего воздействия.

Для данной системы:

$$
[M] = \begin{pmatrix} m & 0 \\ 0 & J \end{pmatrix}, [K] = \begin{pmatrix} 2 \cdot k & 0 \\ 0 & 2 \cdot k \cdot l^2 \end{pmatrix}, [C] = \begin{pmatrix} 2 \cdot C & 0 \\ 0 & 2 \cdot C \cdot l^2 \end{pmatrix},
$$

$$
\{q\} = \begin{pmatrix} y \\ \varphi \end{pmatrix}, \{P\} = \begin{pmatrix} (k \cdot \mathbf{i} \cdot \omega + C) \cdot (h_1 + h_2) \\ (k \cdot \mathbf{i} \cdot \omega + C) \cdot l \cdot (h_2 - h_1) \end{pmatrix}
$$

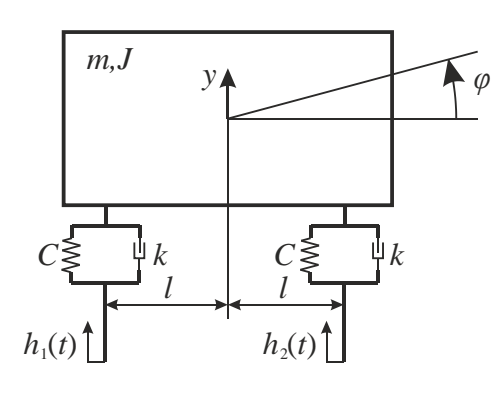

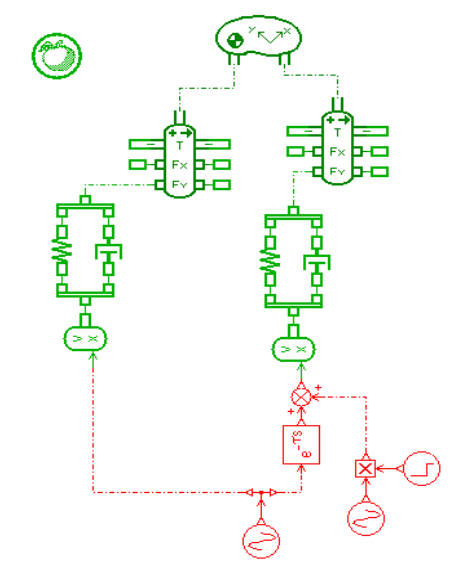

Рис. 4. Простейшая модель трамвайного вагона

Рис. 5. Функциональная блок-схема простейшей модели трамвайного вагона в Siemens LMS Imagine.Lab

Чтобы реализовать запаздывание возмущений в системе, представим  $h_2(t) = h_1(t) \cdot e^{-i \omega t_1}$  [7]. Тогда вектор  $\{P\}$  примет следующий вид:

$$
\{P\} = \begin{pmatrix} (k \cdot i \cdot \omega + C) \cdot (1 + e^{-i \cdot \omega t_1}) \cdot h_1 \\ (k \cdot i \cdot \omega + C) \cdot l \cdot (e^{-i \cdot \omega t_1} - 1) \cdot h_1 \end{pmatrix} = \{P^*\} \cdot h_1.
$$
 (9)

Разрешим систему относительно  $y/h_1$  и  $\varphi/h_1$  и получим передаточные функции:

$$
\{q\} = \begin{cases} y/h_1 \\ \varphi/h_1 \end{cases} = (-[M] \cdot \omega^2 + [K] \cdot i \cdot \omega + [C])^{-1} \cdot \{P^*\}.
$$
 (10)

Для представленной на Рис.2 системы передаточные функции получим анапогично

## 4. Функция спектральной плотности возмущающего воздействия

Спектральную плотность возмущающего процесса можно определить с помощью следующего выражения [8]:

$$
S_h(\omega) = \frac{S^2}{2\sqrt{\pi}} \sum_{i=1}^n \frac{a_i}{\alpha_i V} \left\{ \exp\left[ -\frac{(\omega - \alpha_i V)^2}{4\alpha_i^2 V^2} \right] + \exp\left[ -\frac{(\omega + \alpha_i V)^2}{4\alpha_i^2} \right] \right\},\tag{11}
$$

где  $S^2$  – дисперсия процесса;  $a_i$  – доля дисперсии *i*-той составляющей;  $\omega_i$  – частота, соответствующая *i*-тому максимуму;  $\alpha_i$  – половина ширины *i*-того максимума функции  $S_h(\omega)$ , замеренная при ординате, соответствующей половине высоты этого максимума;  $V$  - скорость движения экипажа.

Также спектральная плотность может определяться следующим выражением [9]:

$$
S_{\ddot{h}}(\omega) = \frac{2,55 \cdot \omega^2}{(\omega^4 - 98 \cdot \omega^2 + 4400)}
$$
(12)

## 5. Алгоритм реализации методики

Таким образом в статье предложены два подхода к оценке плавности хода трамвайного вагона:

1) использование методов статистической динамики:

а) записывают дифференциальные уравнения движения трамвайного вагона в матричной форме;

б) прикладывают единичное гармоническое воздействие на первую колесную пару;

в) задают постоянную скорость движения;

г) определяют временной сдвиг между воздействиями на остальные колесные пары  $t_i = L_i/V$ ;

д) формируют правую часть уравнений движения;

е) вычисляют передаточные функции;

ж) определяют спектральную плотность вынуждающего воздействия;

з) получают отклик системы с помощью выражения (2);

и) вычисляют плавность хода с помощью выражения (1);

к) сравнивают показатель плавности хода с нормативным значением (6).

2) использование имитационной модели трамвайного вагона:

а) в пакете LMS Imagine. Lab строят модель трамвайного вагона в виде функциональной блок-схемы;

б) по известной спектральной плотности входного процесса генерируют случайный сигнал (по алгоритмам, изложенным в [10]) – путь длиной не менее 5 км;

в) задают постоянную скорость движения трамвая;

г) полученную временную реализацию подают на каждую из 6 колесных пар со сдвигом по времени в зависимости от скорости движения;

д) получают временную реализацию по виброускорениям в характерных точках кузова;

е) по временной реализации получают среднее квадратическое значение виброускорений отклика;

ж) вычисляют плавность хода с помощью выражения (1);

з) сравнивают показатель плавности хода с нормативным значением (6).

#### **Заключение**

Предложена методика оценки плавности хода и алгоритм ее реализации. Ее применение позволяет произвести оценку динамических характеристик сочлененного низкопольного трамвая и внести необходимые коррективы в конструкцию на ранних этапах проектирования.

Работа выполнялась при финансовой поддержке Минобрнауки РФ в рамках проекта «Создание высокотехнологичного производства модельного ряда инновационных энергосберегающих трамвайных вагонов модульной конструкции для развития городских пассажирских транспортных систем» по договору № 02.G25.31.0108 от 14.08.2014 г.

Библиографический список

1. Нормы для расчета и проектирования механической части новых вагонов трамвая колеи 1524 мм. – М.: ВНИИВ, 1989. – 100 с.

2. ГОСТ 8802–78. Вагоны трамвайные пассажирские. Технические условия.

3. ГОСТ 27364–87. Вагоны трамвайные пассажирские. Общие технические требования.

4. ОСТ 24.050.16-85 Вагоны пассажирские. Методика определения плавности хода.

5. ОСТ 24.050.37-84 Вагоны грузовые и пассажирские. Методы испытаний на прочность и ходовые качества.

6. Светлицкий, В.А. Статистическая механика и теория надежности / В.А. Светлицкий. – М.: Изд-во МГТУ им. Н.Э. Баумана, 2004. – 504 с.

7. Силаев, А.А. Спектральная теория подрессоривания транспортных машин / А.А. Силаев. – М.: Изд-во «Машиностроение», 1972. – 192 с.

8. Бозымбаев, Б. Анализ возмущений, действующих на экипаж со стороны пути / Б. Бозымбаев, А.Б. Амирханов // Промышленный транспорт Казахстана. –  $2010. - N_2$  4. – C. 21–24.

9. Белоцерковский, А.Б. Случайные колебания рам тележек вагонов метрополитена с учетом неровности пути / А.Б. Белоцерковский, В.А. Жовдак, О.В. Черных, Ю.А. Ярошок // Вестник НТУ «ХПИ»: Динаміка та міцність машин. – 2003. – № 12.

10. Быков, В.В. Цифровое моделирование в статистической радиотехнике / В.В. Быков. – М.: Изд-во «Советское радио», 1971. – 328 с.

*К содержанию*